# TQU VERLAG Maschinenfähigkeit nach DIN ISO 21747

QUALITY-APPS Applikationen für das Qualitätsmanagement

#### Testen und Anwenden

# Maschinenfähigkeit ISO 21747

[Autor: Dr. Konrad Reuter](mailto:beratung@konrad-reuter.de)

Zweck einer Beurteilung eines Produktionsprozesses ist es, fundierte Kenntnisse über den Prozess zu erlangen. Diese Kenntnisse sind notwendig, um den Prozess in seinem Verhalten vorhersagbar und damit optimierbar zu gestalten. Die hierfür notwendige Information wird üblicherweise aus Stichproben ermittelt, die dem laufenden Prozess entnommen und gemessen werden.

Die so en stehende Messreiher und aussis für die Basis für die Basis geeigneter Kenngrößen. Das Verhilt nie n/ 2 to luktion pro esses Ann aufch die Verteilung in das leit erhilten es Merkmans bis ur ebe

Maschinen- und Prozessfähigkeit sind Begriffe aus der Produktionstechnik, die die Stabilität und Reproduzierbarkeit eines Produktionsschrittes auf einer Maschine in der Produktion kennzeichnen. Dies erlaubt eine Aussage der Welchem Anteil an Produkten innerhalb vorgen inner Grenzen beim Betrieb zu rechnen ist. A'/ Ol

Je nach Beobachtungs- und Analysemöglichkeiten unterscheidet man Kurz- und Langzeitprozessanalysen. Dieses QUALITY APP bietet die Möglichkeiten einer Kurzzeitanalyse, die mit dem Begriff "Maschinenfähigkeit" bezeichnet wird.

Dieses QUALITY APP liefert dem Qualitäts- und dem Produktionsmanagement wertvolle Unterstützung bei der Bewertung von Prozessen. Das APP ist so gestaltet, dass Sie interaktiv die Grundlagen der Auswertung der Prozessdaten und deren wichtigsten Kenngrößen verstehen. Das APP kann für eigene Anwendungen übernommen werden.

Die QUALITY Applikation ist im Excel-Format und kann sofort eingesetzt werden.

Ansprechpartner: Dr. Konrad Reuter Telefon: 0171/6006604

### QUALITY APPS Applikationen für das Qualitätsmanagement

#### Lizenzvereinbarung

Dieses Produkt "Maschinenfähigkeit ISO 21747" wurde vom Autor Dr. Konrad Reuter mit großem Aufwand und großer Sorgfalt hergestellt. Dieses Werk ist urheberrechtlich geschützt (©). Die dadurch begründeten Rechte, insbesondere die der Weitergabe, der Übersetzung, des Kopierens, der Entnahme von Teilen oder der Speicherung bleiben vorbehalten.

Bei Fehlern, die zu einer wesentlichen Beeinträchtigung der Nutzung dieses Softwareproduktes führen, leisten wir kostenlos Ersatz. Be cm it und en als und Funktionen verstehen sich als Bei chreibung von Nutzungsmöglichkeiten und die mehren einer der Zusicherung be tim n er Egenschaften. Wir übernehmen lieme gewährda ündes die angebot nicht Jsung V für bei min ten mich kind nibeabsichtigte Zwecke geeignet sind.

Sie erklären sich damit einverstanden, dieses Produkt nur für Ihre eigene Arbeit und für die Information innerhalb Ihres Unternehmens zu verwenden. Sollten Sie es  $V_A V_B V_A V_B V_A$  sbes in er internet Formulus from Information of Schulung, in Schwalt and Informationsman bei anderen Unternehmen (Beratung, Schulungseinrichtung etc.) verwenden wollen, setzen Siu sich unbedingt vorher mit uns wegen einer entsprechenden Vereinbarung in Verbindung. Unsere Produkte werden kontinuierlich weiterentwickelt. Bitte melden Sie sich, wenn Sie ein Update wünschen.

Alle Ergebnisse basieren auf den vom Autor eingesetzten Formeln und müssen vom Anwender sorgfältig geprüft werden. Die berechneten Ergebnisse sind als Hinweise und Anregungen zu verstehen.

Wir wünschen viel Spaß und Erfolg mit dieser Applikation

#### **Anwendungshinweise**

#### 1. Statistik Blatt Der Begriff "Prozessfähigkeit" *(Capability)* betrifft eine Kennzahl, die aus der Toleranz eines Merkmals und der zugehörigen Streuung berechnet wird.

Da ein Merkmal durch Lage und Streuung charakterisiert ist, sind auch zwei Kennzahlen erforderlich.

Verbunden mit dieser Kennzahl ist die Berechnung eines möglichen Ausschussanteiles.

Daraus ergeben sich Anforderungen für diese Kennzahlen durch die Kunden.

Diese Kennzahlen sind in der Regel auf die momentane Sicht - Kurzzeit bzw. Maschinenfähigkeit Cm und Langzeit bzw. Prozessfähigkeit Cp ausgelegt.

Wegen zusätzlicher Streueinflüsse wird die Langzeitfähigkeit in der Regel niedriger ausfallen als die Kurzzeitfähigkeit.

Es wird underschieden, ob ein Prozess nachweislich beherrscht is oder nicht. Nur im Falle der Beherr von In Ine til e Stabilität der Parameter) darf de Eightf "Prozessfähigk (it co" angewendet werden. Kann oder soll dieser Nachweis nicht erbracht werden, muss der Begriff "Prozessleistungsfähigkeit Pp" *(Performance)* angewendet werden (die deutsche Übersetzung finde ich etwas unglücklich <Reuter>).

 $\bullet$ Der Nachweis der Prozessfähigkeit *erforde. La Betrachteng der Lage und der Li*re

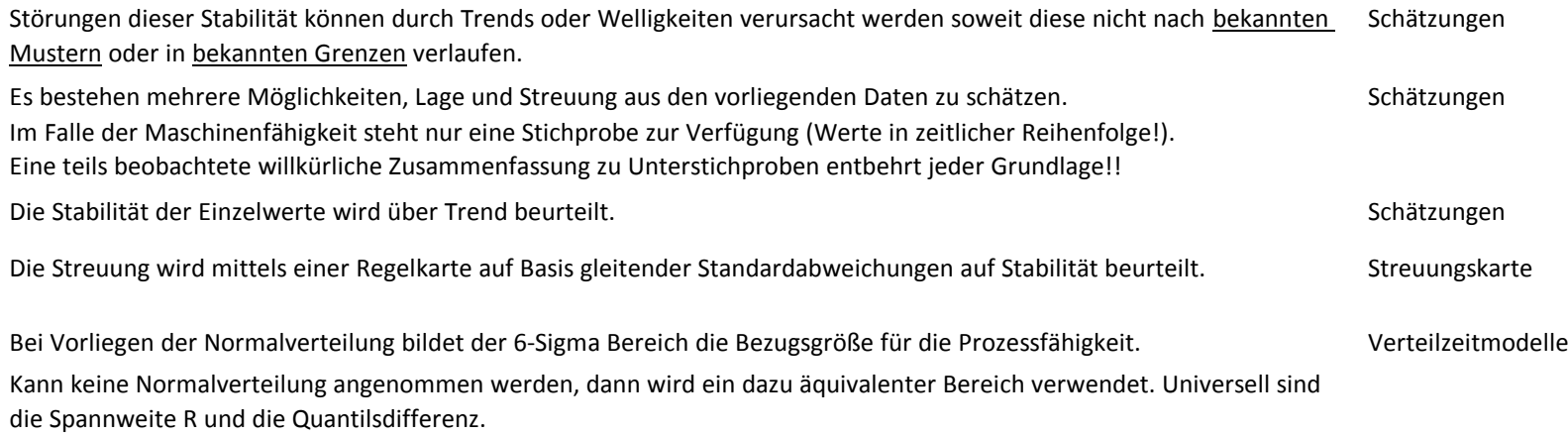

Eingabe Merkmal

Die aktuellsten Normen sind die DIN ISO 21747 und die Reihe ISO/TR 22514.

Das Blatt ISO/TR 22514-3 "Machine performance studies for measured data on diskrete parts" befasst sich speziell mit der bekannten Maschinenfähigkeit.

Die Quantilsdifferenz nach Pearson wird nach ISO/TR 22514-4 ermittelt.

Auf die möglichen Probleme bei der Anwendung dieser Methode wird in der Norm ISO/TR 22514-4 hingewiesen.

Es ist deshalb zu empfehlen, die Grafik in Blatt "Pearson" zu beachten.

Insbesondere ist die Plausibilität der Lage von "min / max" zu den Pearsonquantilen zu bewerten.

Bemerkung:

thematisch valit ist die Bezugsgröße ist der vürze te Abstand zwischen den Punkten definiert, die ei Wa in the  $1$ <sup>i</sup>  $\mathbb{A}$  ail von 1-a eing enzen. Bei schiefen Verteilungen ist die "abgeschnittene" Wahrscheinlichkeit deshalb nicht genau  $\alpha/2$ .

Diese Anforderung wird von diesen Normen nicht übernommen.

Bei Vorliegen einer Normalverteilung können Vertrauensbereiche direkt oder mit Hilfe von Tabellenwerten berechnet werden.  $\circ$ Da die PFI Kundenanforde. ungen berschreiten ohner deuten nur eine einseitig untere Vertrauenspreze errechnet.

Schätzungen

Für den Fall nichtnormalverteilter Werte sind Spezialverfahren für Vertrauensbereiche anwendbar wie z.B. das

"Bootstrapping".

#### 2. Anwendung

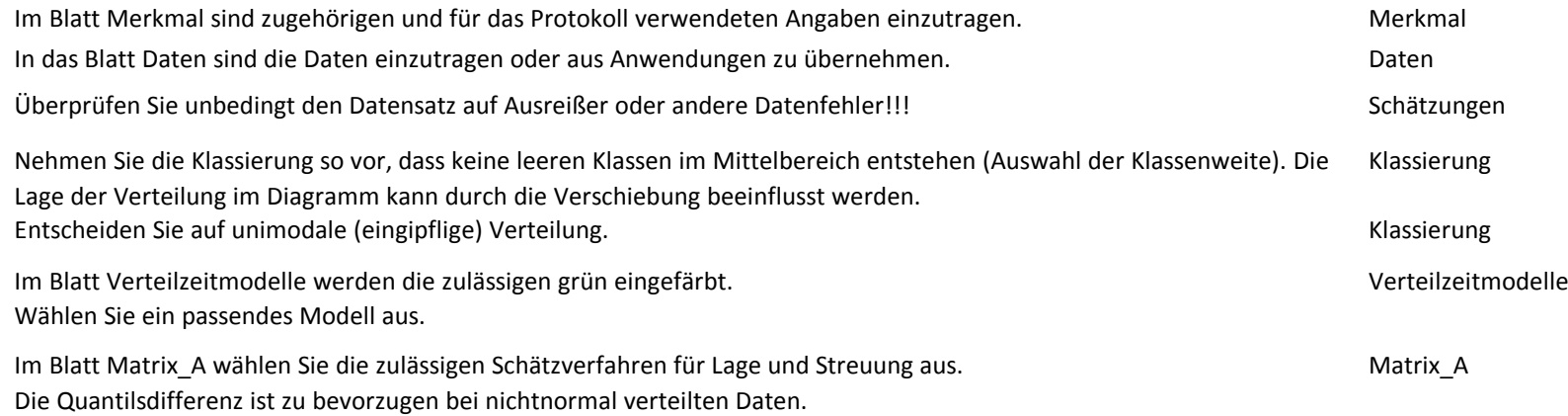

Pearson

Die Stellenanzahl im Protokoll wird an die Stellenzahl des Prüfmittels angepasst. Protokoll Die Achsen in den Diagrammen müssen an die Datenlage angepasst werden. Vorzugsweise sind alle Drei Achsen gleich zu skalieren. Der Bereich sollte knapp oberhalb bzw. unterhalb der Toleranz gewählt werden.

Weitere Blätter enthalten Zwischenrechnungen und dienen der Information. The expansion of the Epps-Pulley

#### 3. EXCEL

Die EXCEL-Lösung stützt sich auf folgende Prinzipien: Funktionelle Aufteilung auf verschiedene Blätter. Merkmal Optische Hervorhebung von Zellen in Abhängigkeit von ihrer Funktion. Eingabe Daten in Eingabe Daten in Abhängigkeit von ihrer Funktion.

Reagieren auf Bedingungen /Verzweigungen ISTLEER()

Bezug auf zellen mit Funktionen

Erzwingung einer geeigneten Zahlenformatierung im Protokoll mit vorgegebener Stellenzahl. FEST(;) Verknüpfung von Zellinhalten über "&" ="text1"&BEZUG

Zellen werden in Berechnungsblättern und Protokollen nicht über "Zellen verbinden" formatiert! Als Lösung dient die Formatierung schmaler Spalten und die Formatierung benachbarter Zellen mit "Über Auswahl zentrieren". Die Nachteile verbundener Zellen sind damit vermieden..

Ausblenden von Blättern, die nicht ständig gebraucht werden. Blattschutz gegen versehentliches Überschreiben (kann intern angepasst werden). Kommentierung wesentlicher Zellen Bereitstellung von Testdaten zu Überprüfung der Funktion der Datei Teston and Test daten auch der Datei Testdatensatz

Protokoll

Pearson

errechnete Werte  $\frac{B}{\sqrt{2\pi}}$  k  $\frac{1}{\sqrt{2\pi}}$ Verg $\frac{1}{\sqrt{N}}$  vergaben von Namen für Variable Namen For Variable Namen (1995) Variable Namen Variable Namen Variable Namen Variable Namen Variable Namen Variable Namen Variable Namen Variable Namen Variable Namen Varia INDEX(;;) SVERWEIS(::0) Ausblenden von Zellinhalten, die nicht zutreffend sind ISTZAHL() WENN(::)

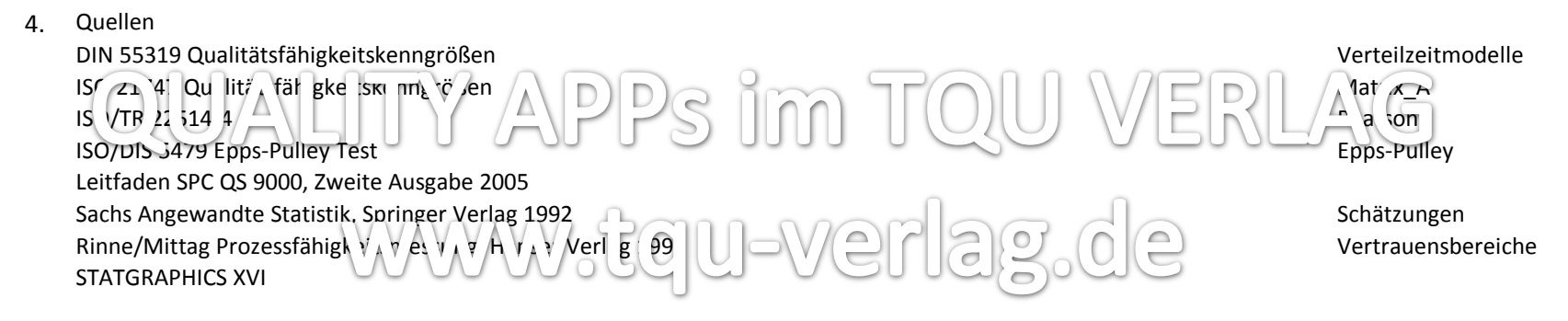

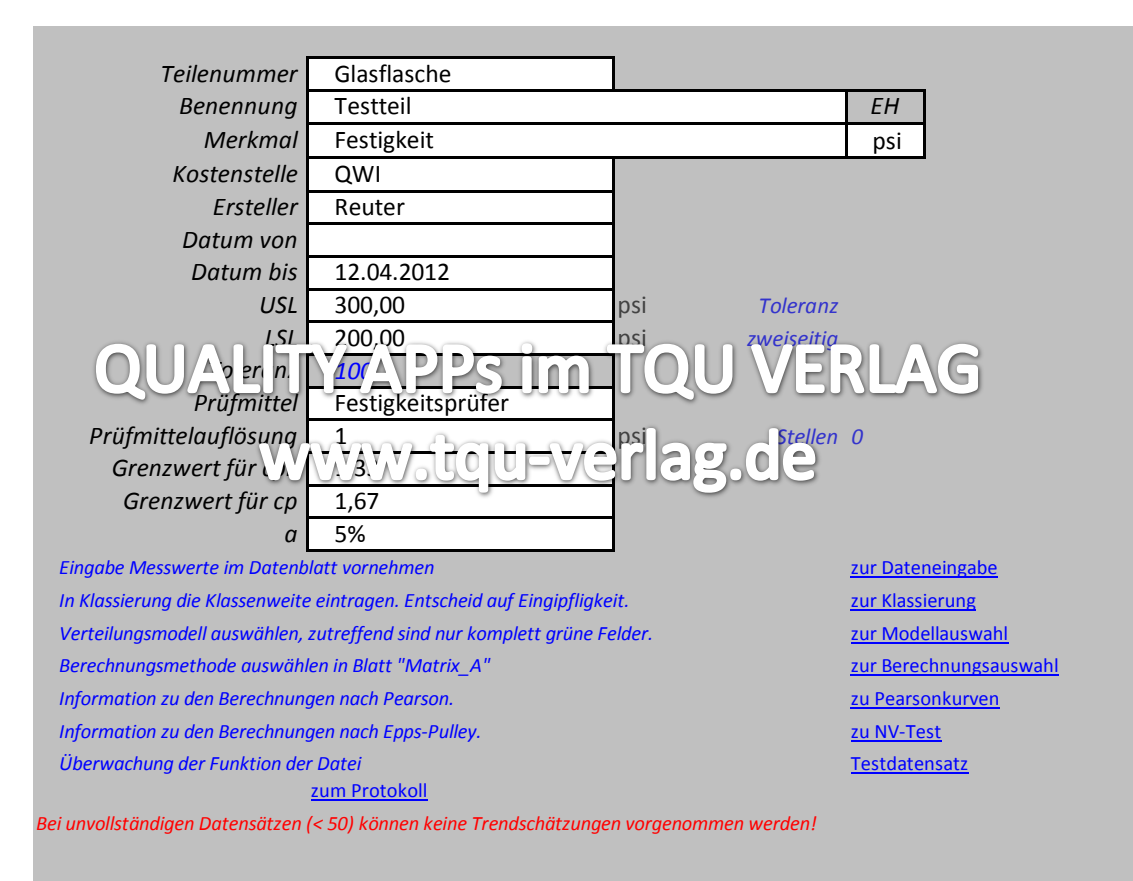

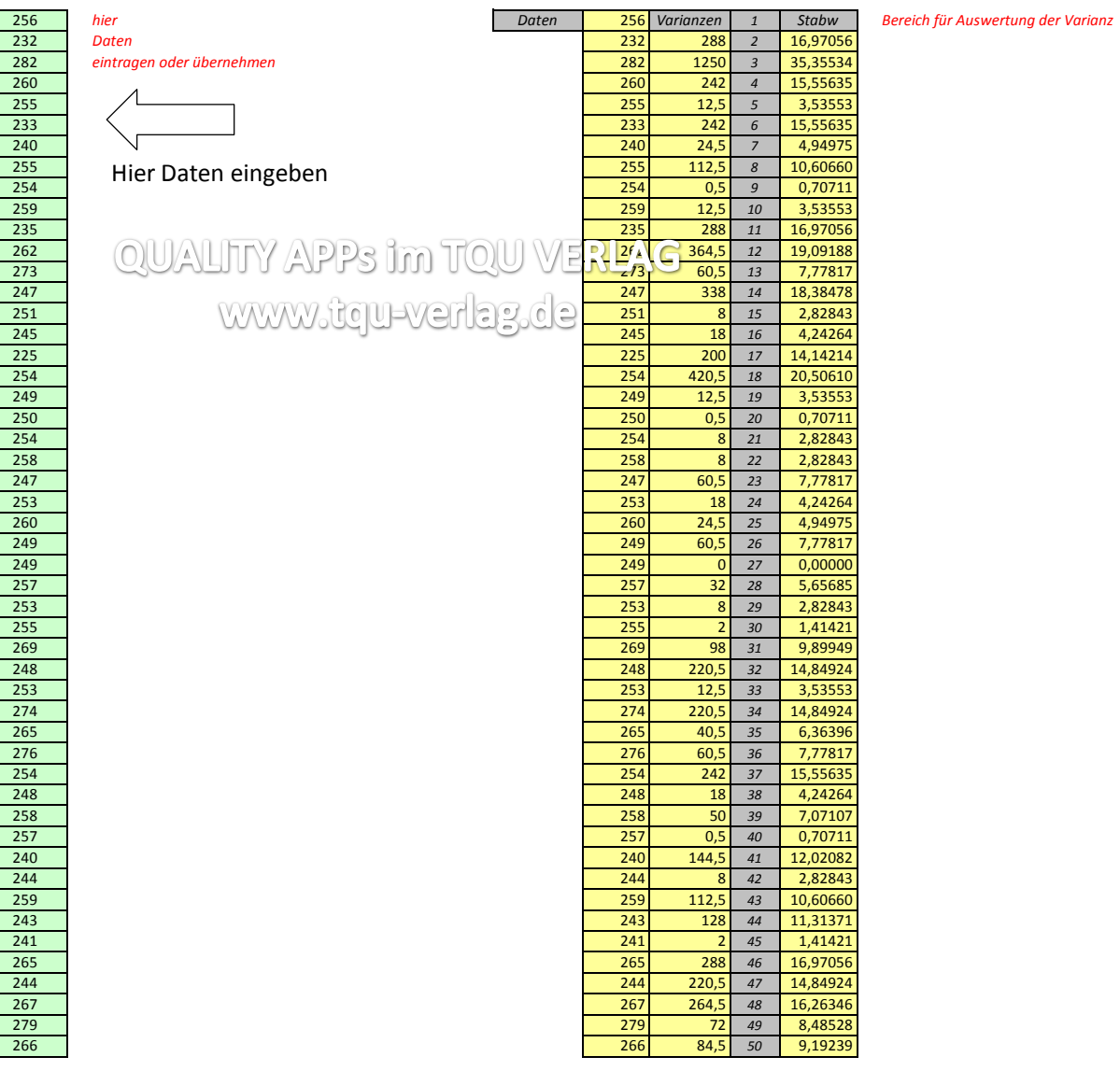

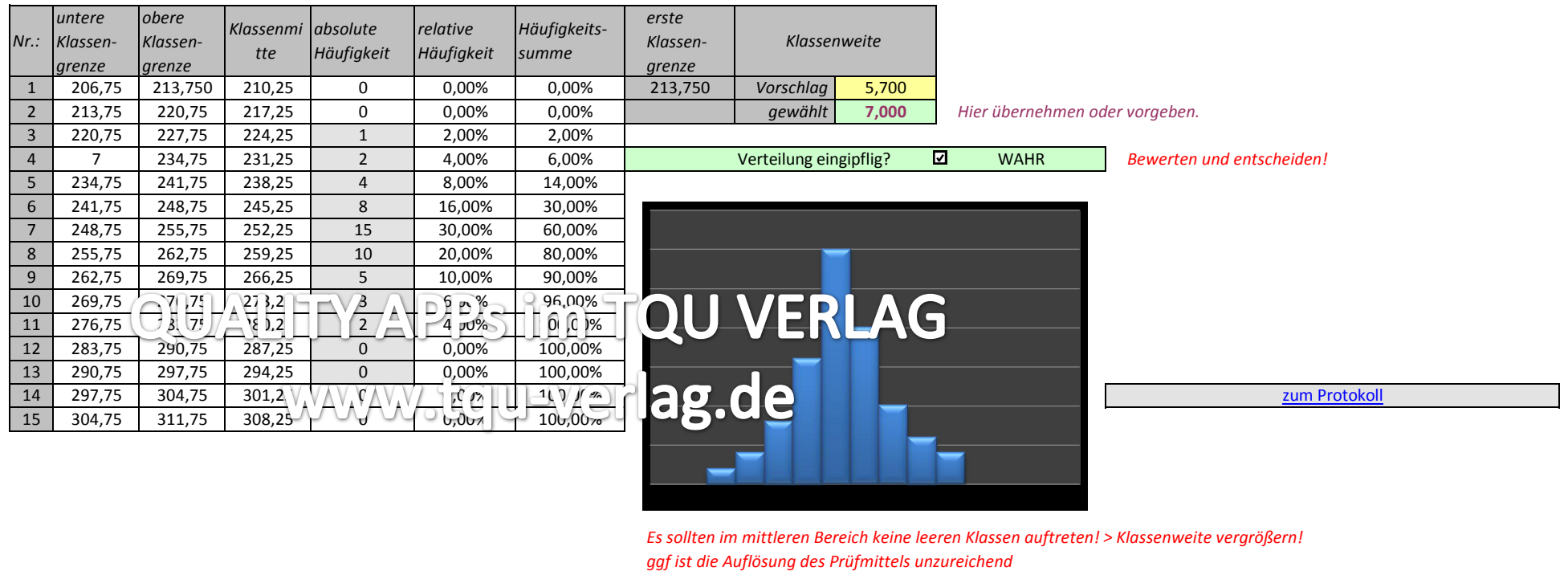

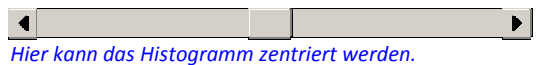

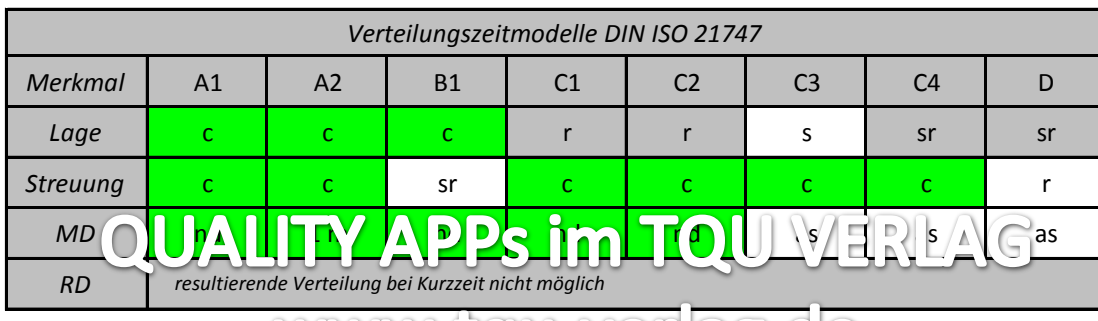

## Die grünen Felder zeig WAWA Wende 6 Fb pr VOFF C Par 0 Cm.

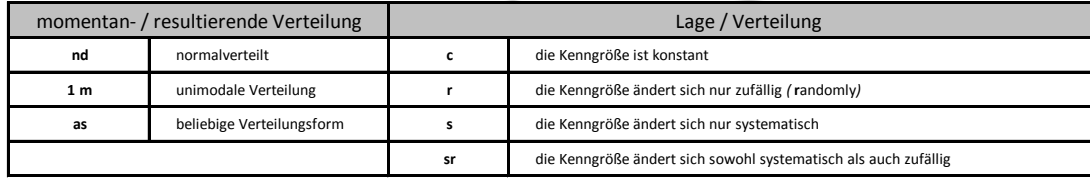

*Wählen Sie ein Modell aus:* A1

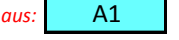

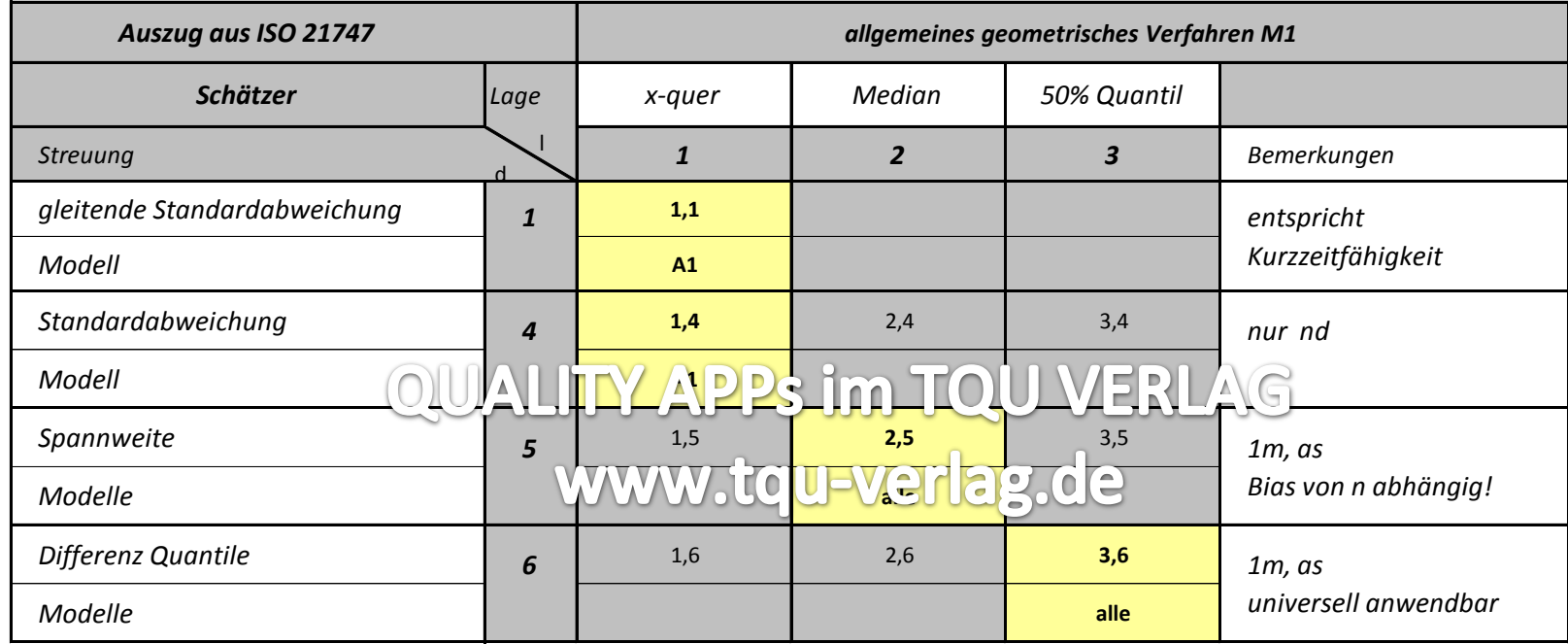

*Diese Matrix ist auf nur eine Stichprobe ausgelegt.*

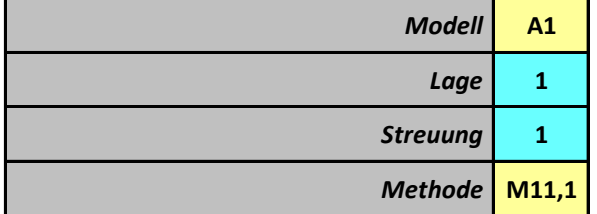

*Lage* **1** *Wählen Sie die geeigneten Schätzer von Lage und Streuung aus.*

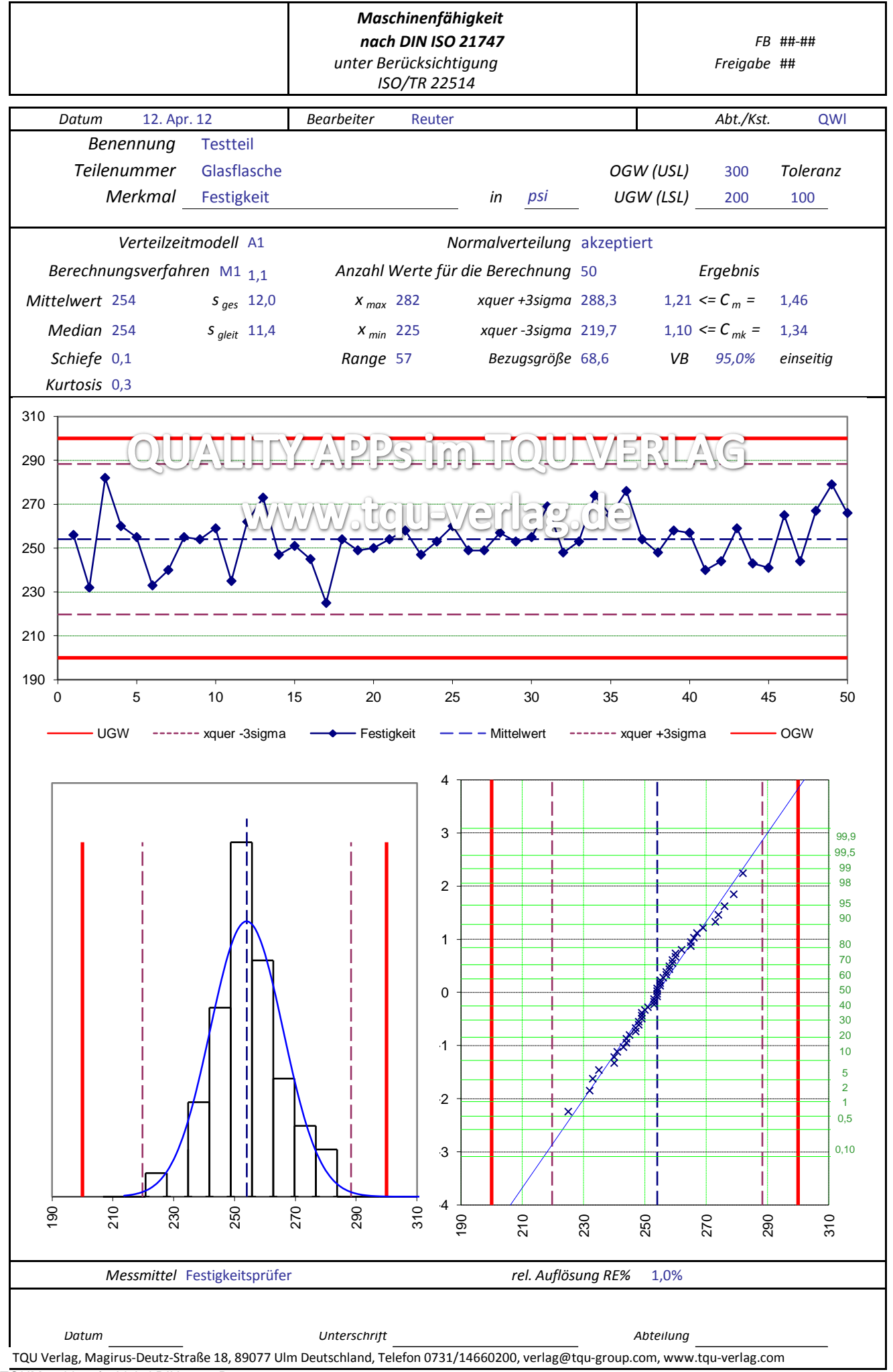

<sup>628</sup>TQUMaschinenfaehigkeitDIN21747Reuter

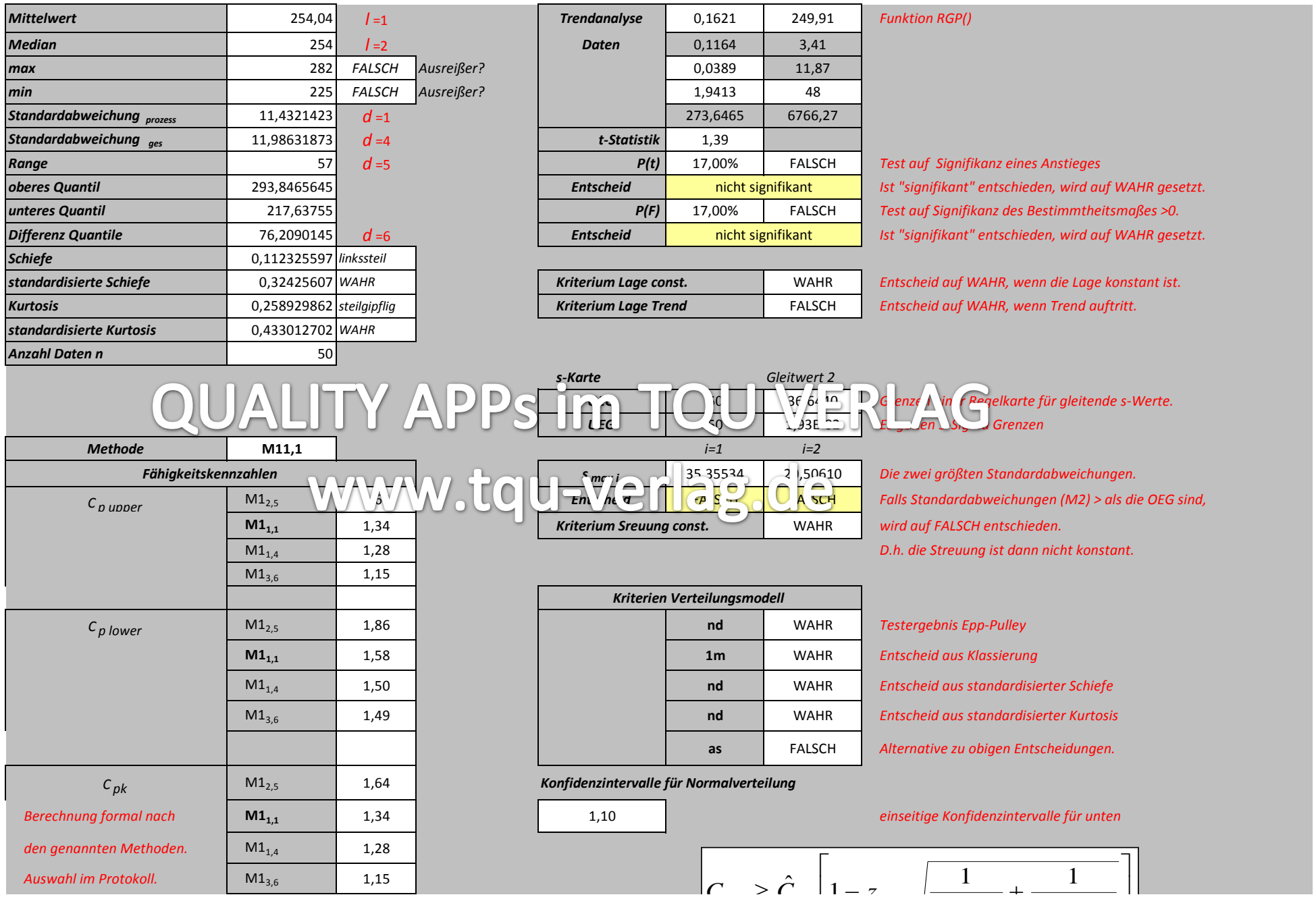

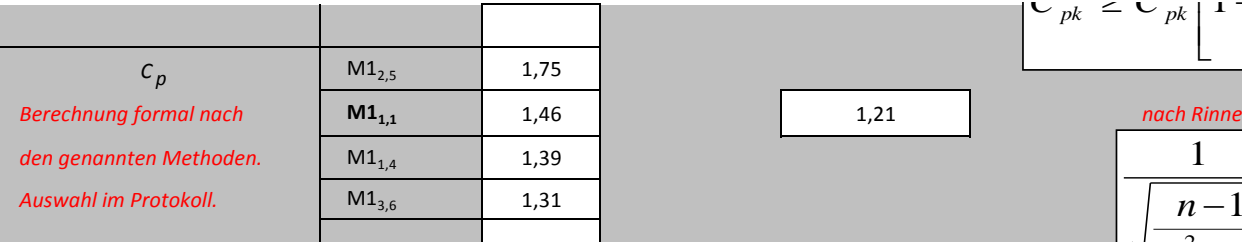

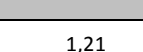

 $\overline{\phantom{a}}$  $\overline{1}$  $\left[ \begin{array}{cc} \n\frac{1-a}{1-a} \sqrt{9n} \hat{C}_{pk}^2 & 2(n-1) \n\end{array} \right]$  $\overline{\phantom{a}}$  $\leq$   $\left| \int_{0}^{1-\frac{1}{2}} x^{1-\alpha} \sqrt{9n\hat{C}_{pk}^{2}} + \frac{1}{2(n-\alpha)} \right|$  $2(n-1)$  $9n\hat{C}$  $\sim$  pk |  $\perp$  $\int^{1-\alpha} \sqrt{9n\hat{C}_{pk}^2}$  2(*n*)  $C_{pk} \leq C_{pk} |1 - \zeta$ *pk*  $pk$   $\leftarrow$   $\leftarrow$   $pk$   $\leftarrow$   $\leftarrow$   $\leftarrow$   $\leftarrow$   $\leftarrow$   $\leftarrow$ 

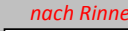

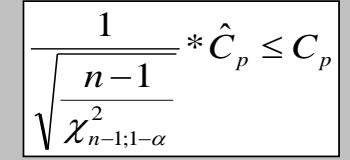

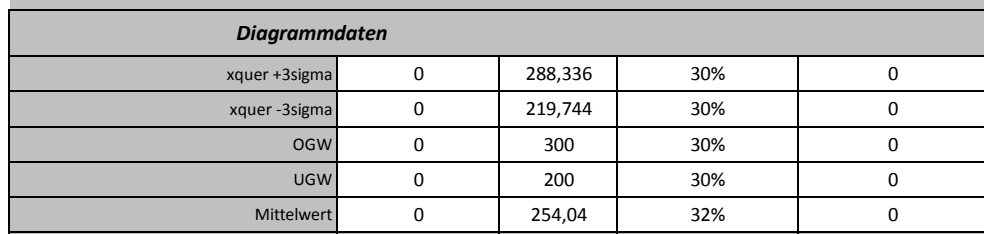

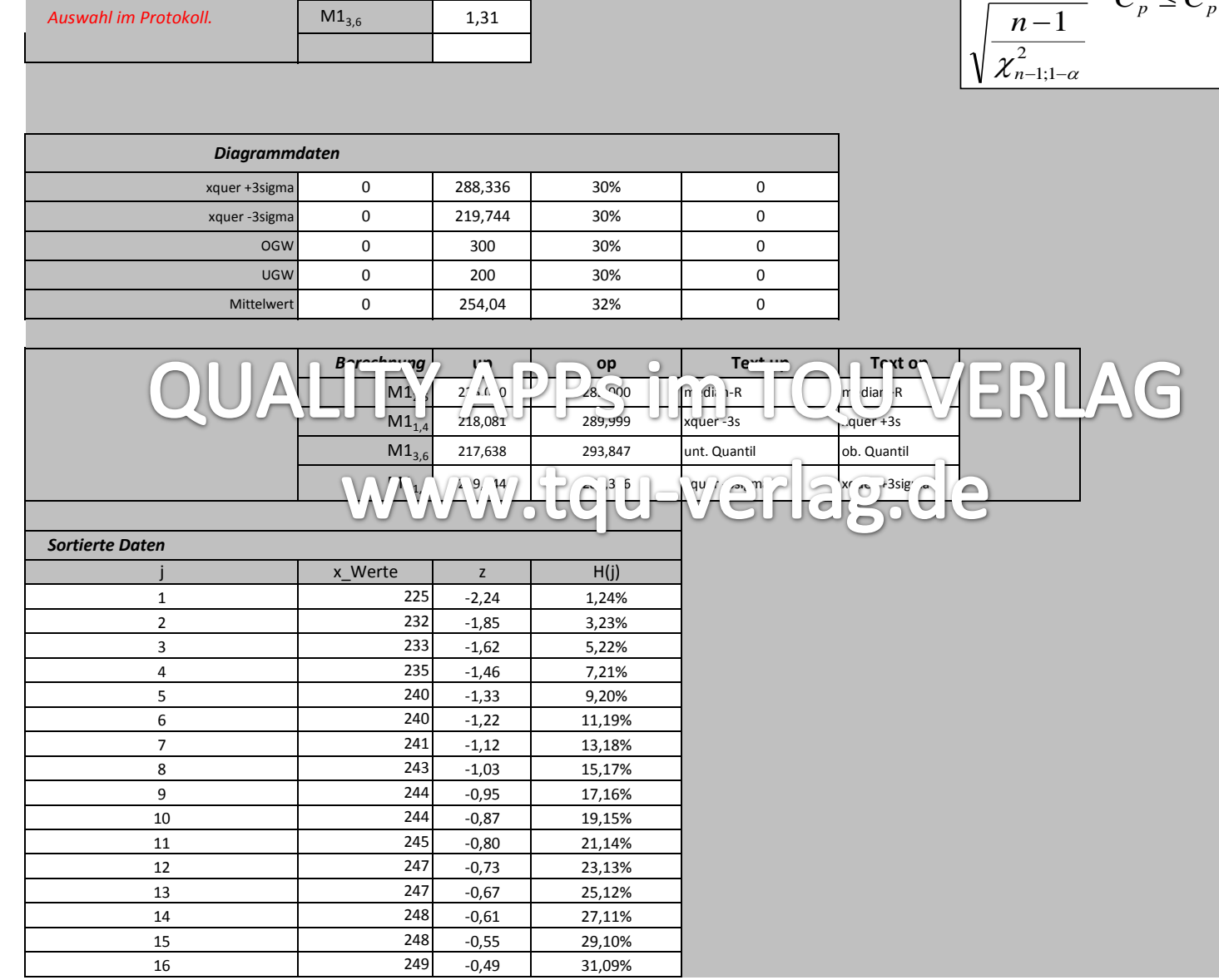

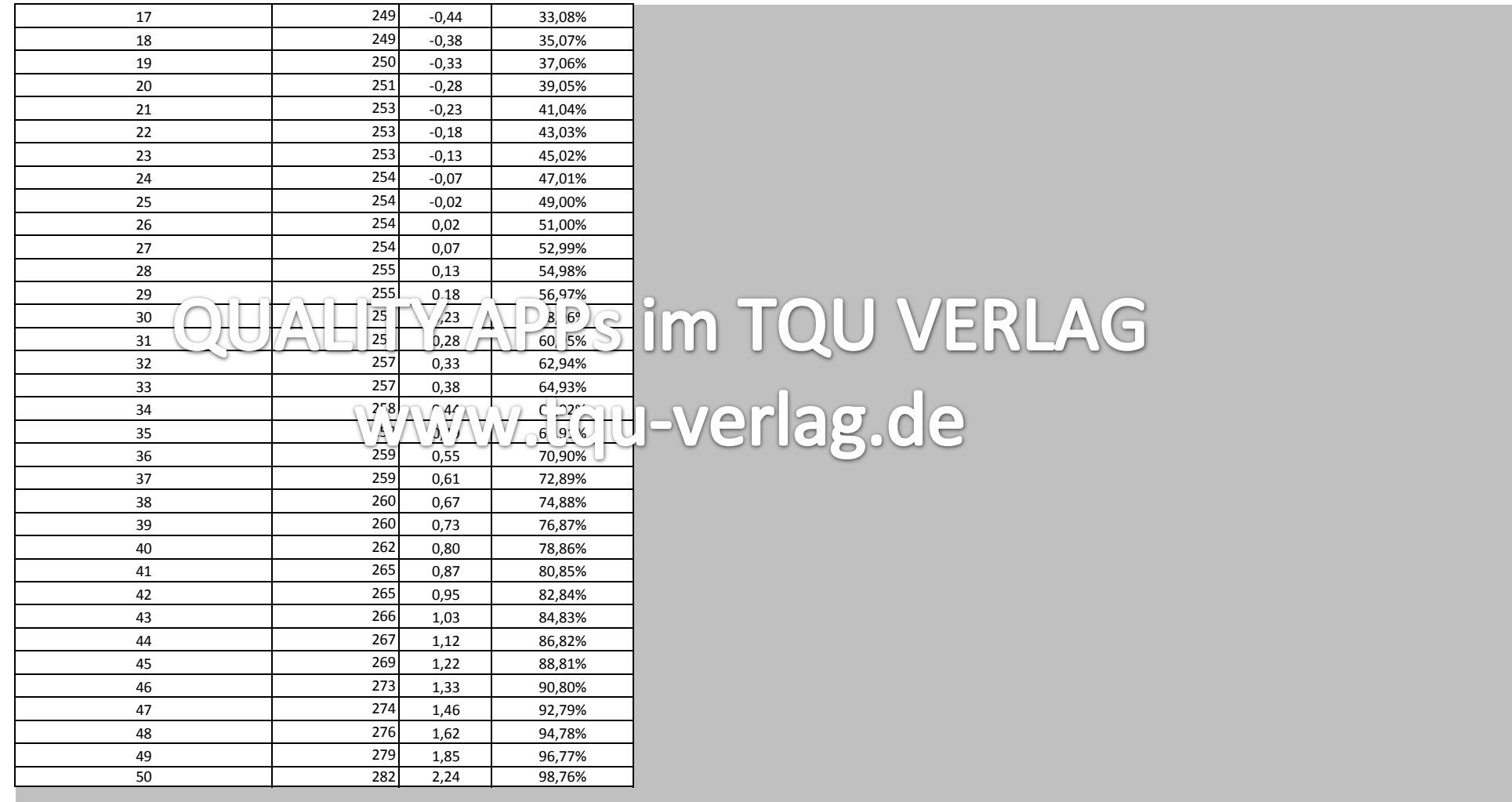

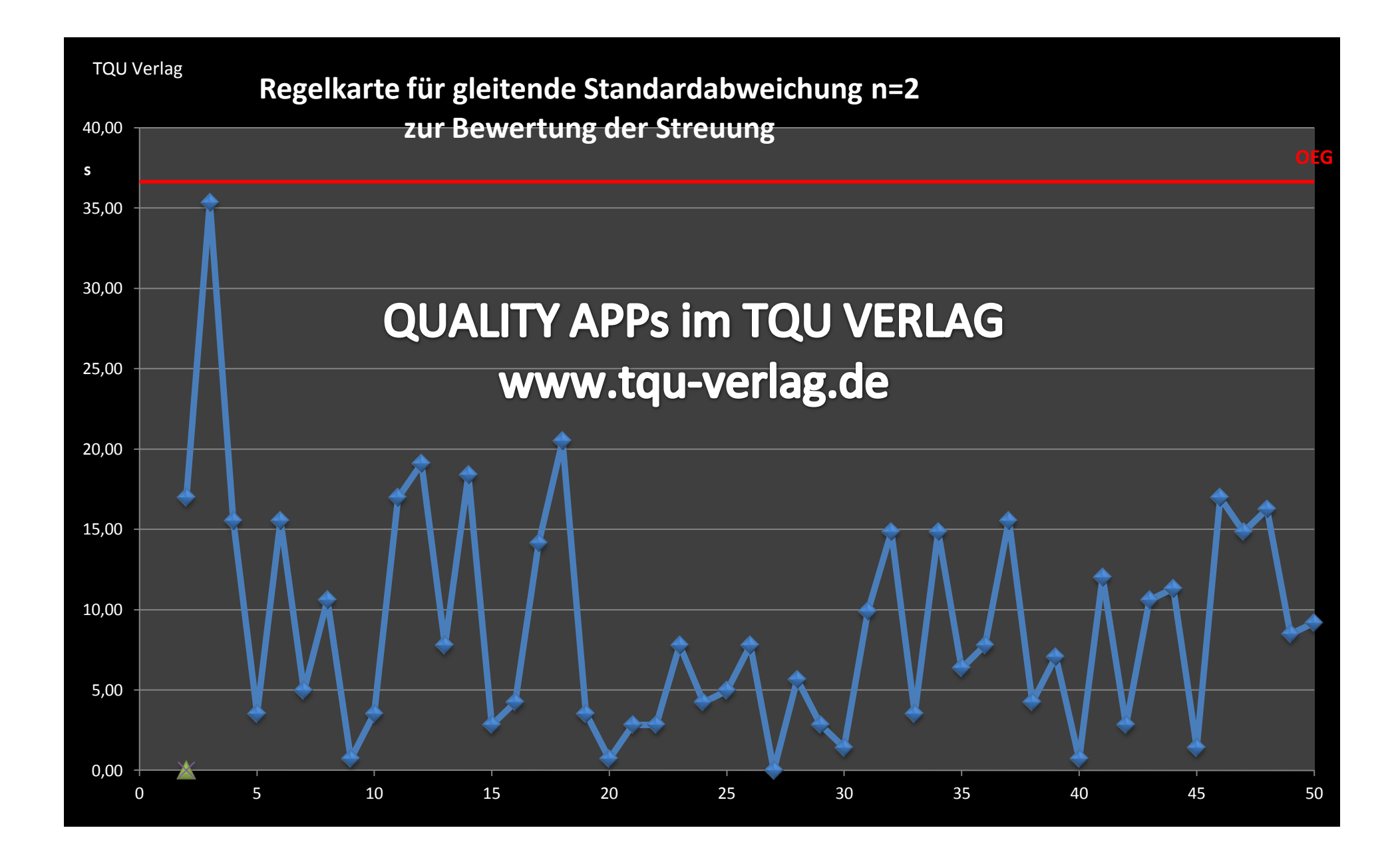

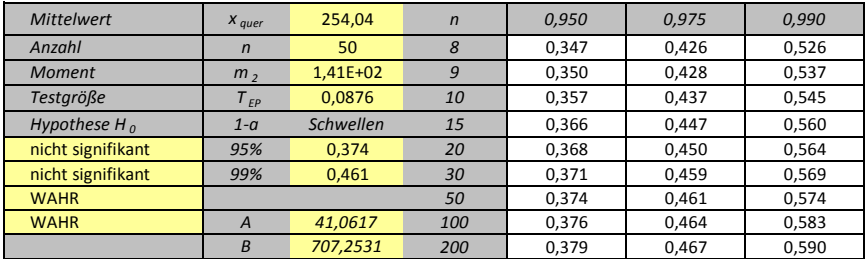

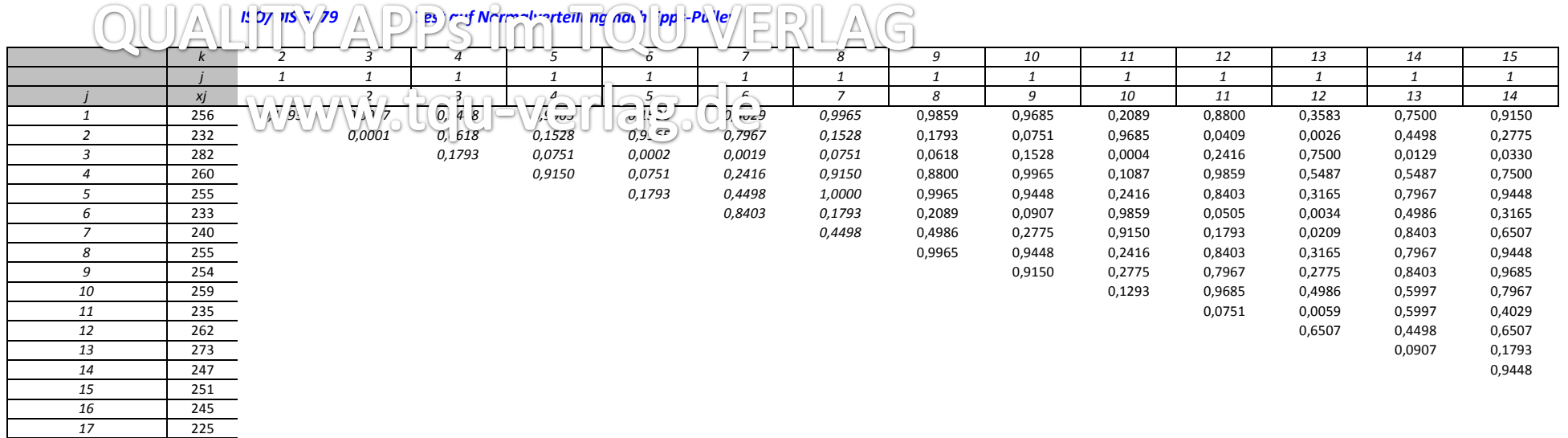

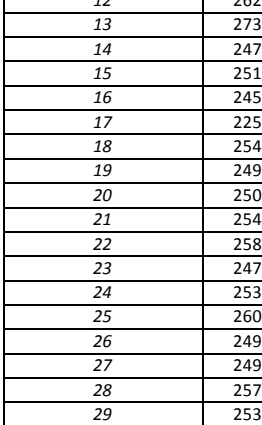

Ξ

> 255 269 248

#### *PEARSON Kurven für Verfahren M1 3,6 nach ISO/TR 22514-4*

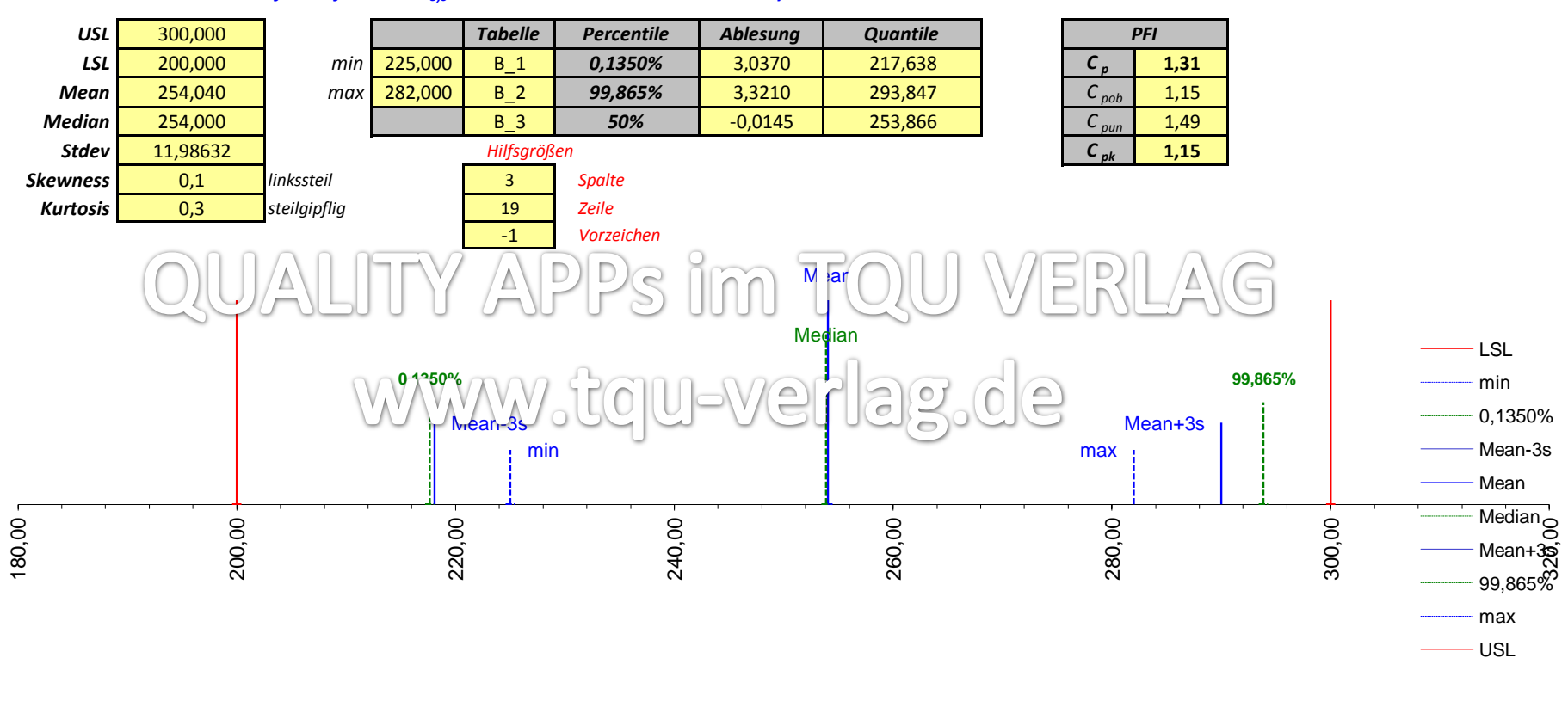

*Skalierung der x-Achse bitte anpassen! Auf Plausibilität der Lage der Extremwerte zu den Pearsonquantilen achten!*